# boomi

## **Developer Role-Based Path Handout**

### **Getting Started**

- **● Boomi Community**
	- https://community.boomi.com
- **● Boomi Training - My Learning**
	- https://community.boomi.com/s/my-learning
- **● Boomi User Groups**
	- https://usergroups.boomi.com/

### **Developer Role-Based Path**

- **● New User Journey Page**
	- https://community.boomi.com/s/customer-onboarding
- **● Role-Based Path Landing Page**
	- https://community.boomi.com/s/rbp-landing-page
- **● Developer Role-Based Path Overview**
	- https://community.boomi.com/s/developer-overview
- **● Developer Playbook**

○ https://community.boomi.com/s/developer-playbook-overview

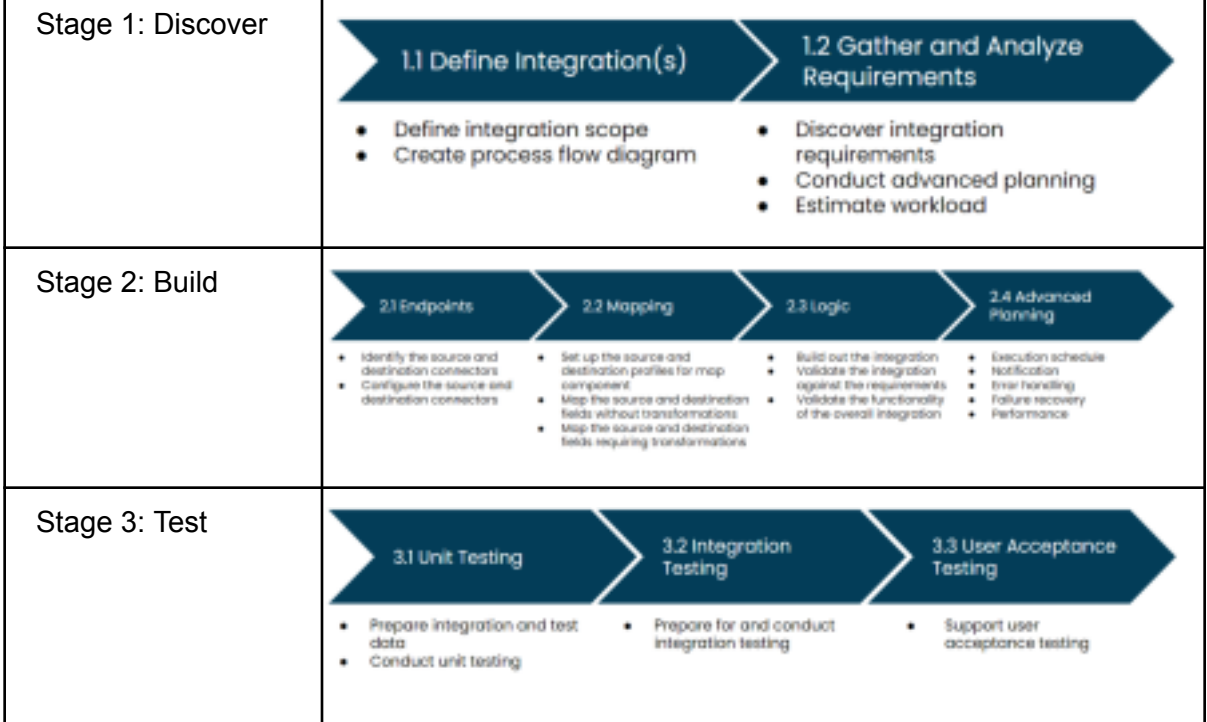

# boomi

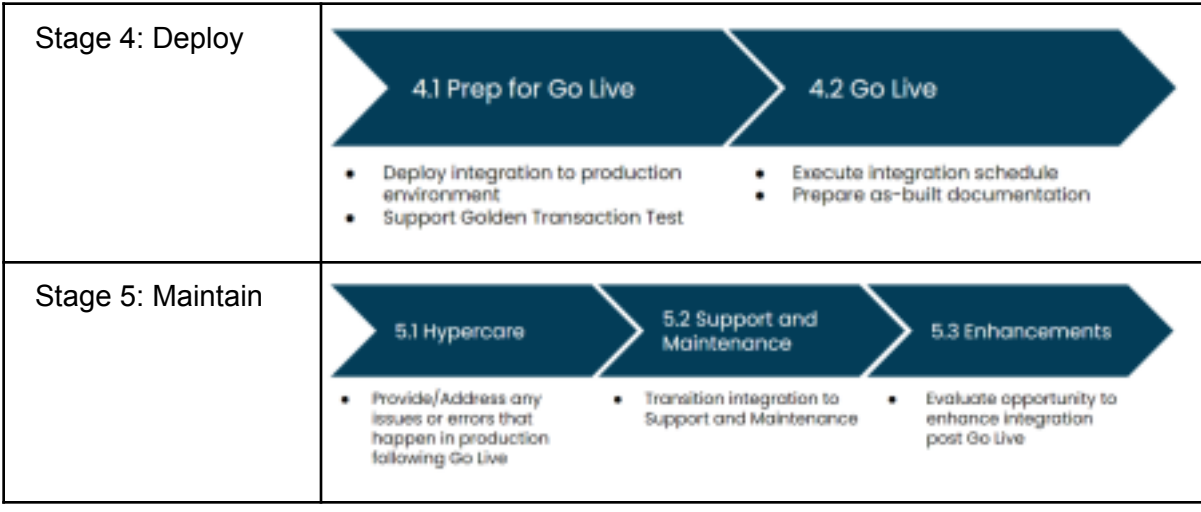

- **● Developer Techniques Landing Page**
	- https://community.boomi.com/s/developer-techniques
- **● Technique Topic - Integration Management**
	- https://community.boomi.com/s/developer-techniques/integration-management
- **● Technique Topic - Mapping**
	- https://community.boomi.com/s/developer-techniques/mapping
- **Technique Topic - Error Handling**
	- https://community.boomi.com/s/developer-techniques/error-handling

### **Resources**

- **● Role-Based Paths Resource Center**
	- https://community.boomi.com/s/rbp-resource-center
- **● Boomi Product Roadmap**
	- https://boomi.com/event/online/product-roadmap-webinar-series
- **● Runtime and AtomSphere Releases**
	- https://stats.boomi.com/notifications
- **● Boomi Status and Statistics**
	- https://status.boomi.com
	- http://stats.boomi.com
- **● Project Manager Role-Based Path**
	- https://community.boomi.com/s/project-manager-overview
- **● Boomi Support Center**
	- https://community.boomi.com/s/support
- **● Boomi Professional Services**
	- https://boomi.com/services/professional-services
- **● AtomSphere User Guide**
	- https://help.boomi.com/

# **Boomi Integration 101 Handout**

# boomi

Role-Based Paths References:

- [Playbook:](https://community.boomi.com/s/developer-playbook-overview/stage-2-build) Build Stage
- [Playbook:](https://community.boomi.com/s/developer-playbook-overview/stage-3-test) Test Stage
- [Playbook:](https://community.boomi.com/s/developer-playbook-overview/stage-4-deploy) Deploy Stage
- Integration [Management](https://community.boomi.com/s/developer-techniques/integration-management?tabset-9e8dd=3) Technique Topic: Developer Checklists

#### Supporting References:

- User Guide: REST Client [Connector](https://help.boomi.com/bundle/connectors/page/int-REST_Client_connector.html)
- [Knowledge](https://community.boomi.com/s/article/Start-Connecting-with-the-REST-Client-Connector) Article: Getting Started with REST Client
- User Guide: Disk v2 [Connector](https://help.boomi.com/bundle/connectors/page/int-Disk_v2_connector.html)
- User Guide: Adding a [Schedule](https://help.boomi.com/bundle/integration/page/t-atm-Adding_a_schedule_to_a_process.html) to a Process
- [Apple.com:](https://developer.apple.com/library/archive/documentation/AudioVideo/Conceptual/iTuneSearchAPI/index.html) iTunes Search API

#### Process Developed During Session:

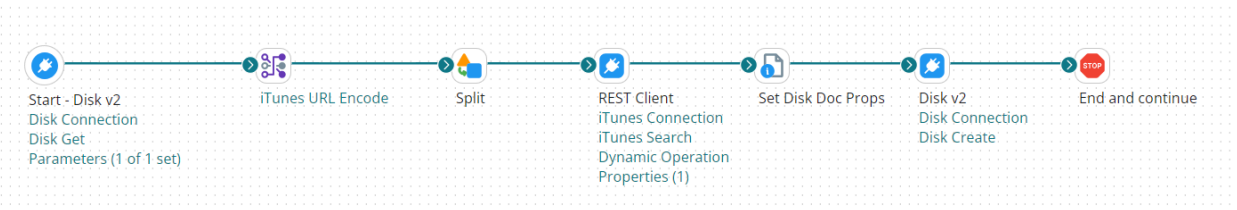

## **Additional Exercises**

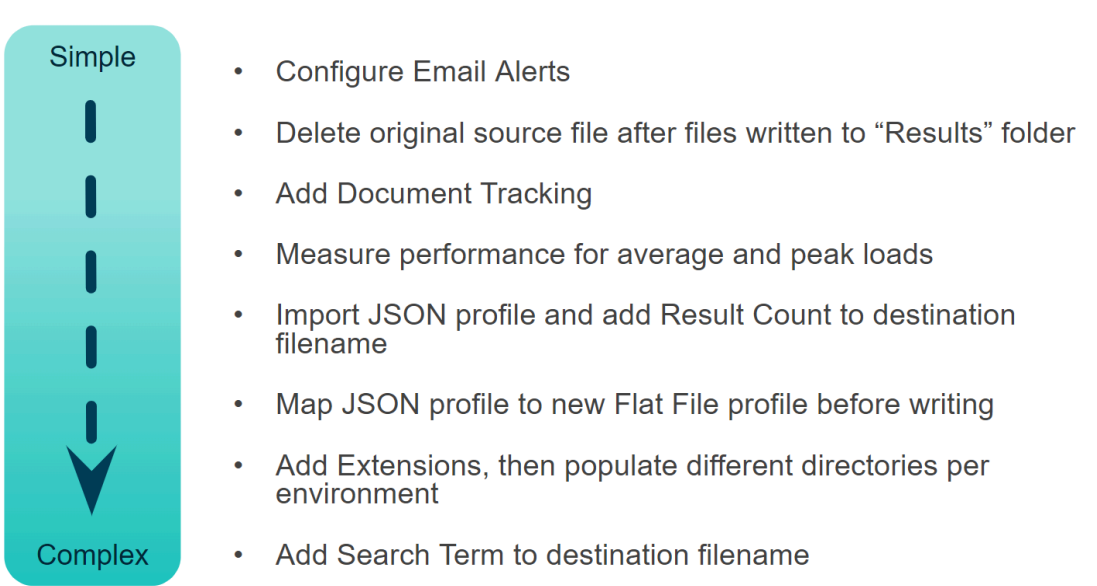